### Voyager 7 Tomcat WebVoyage Interface for Dummies

or: What will at take to eustomize our new user interface and remain sane?

### Who am I?

- · Laura Guy
- · lguy@mines.edu
- Systems Librarian at the Colorado School of Mines
- $\cdot$  Working with Voyager for ten years.
- Working with Tomcat since early 2008.
- \*NOT\* a programmer! 5/25/10

# Agenda

- Tomcat Overview
- · Cascading Style Sheets
- · XML/XSL
- webvoyage.properties
- Quick Changes
- · Resources & Tools
- Patches & Upgrades
- Why Tomcat? 5/25/10

### Tomcat Overview

- Different toolsets (CSS, XML, XSL, JavaScript).
- · Content is dynamically generated.
- Information from the Voyager database (and other sources like Google or Amazon) is combined with formatting properties of CSS, etc. to render displays.
- myAccount page = myAccount.xsl +  $5/25(1^{10})$ myAccount.xsl +

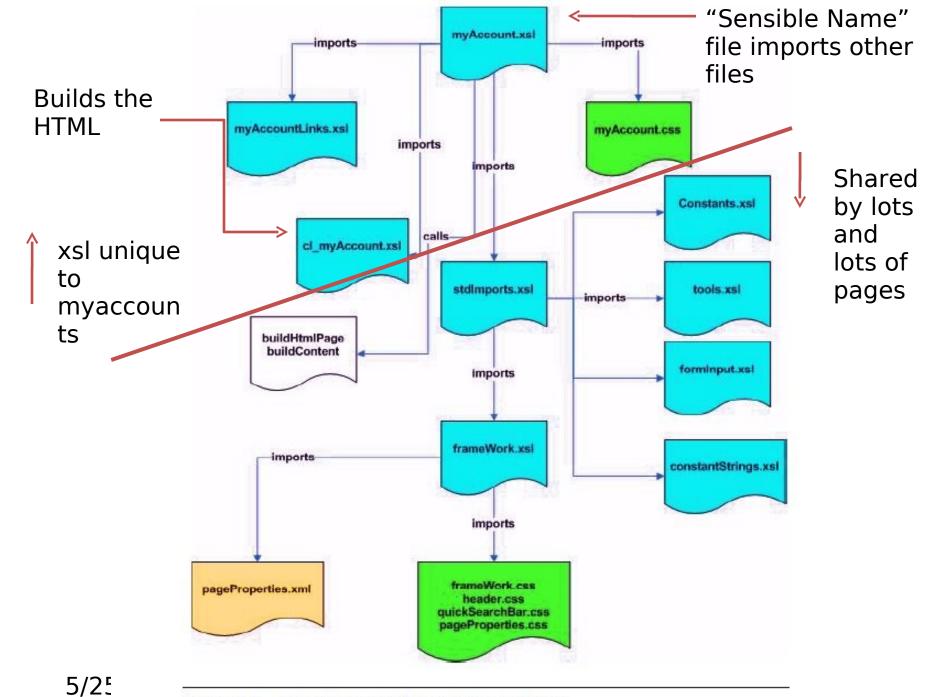

Figure 2-2. Flowchart example for myAccount page

## Out of the Box

- Tomcat "out of the box" is designed to be quite functional.
- Various searches are preconfigured (basic, advanced, subject, author).
- Default functions (limits, sorting) are working.
- · Format icons in results list.
- Google books embedded in record

#### Tomcat "Out of the Box"

| 🤗 WebVoyáge Basic Search - Windows Internet Explorer                                                                                                    |                               |                           |
|----------------------------------------------------------------------------------------------------|-------------------------------|---------------------------|
| 🚱 🕞 👻 🙋 http://catalyst.coalliance.org/vwebv/searchBasic?sk=exl_default                                                                                                    | 🖌 🗲 🗙 Google                  | P -                       |
| File Edit View Favorites Iools Help  Google Search ▼ ↓ ↓ ↓ ☆ Bookmarks▼ ↓ ↓ ↓ ↓ ↓ ↓ ↓ ↓ ↓ ↓ ↓ ↓ ↓ ↓ ↓ ↓ ↓ ↓ ↓                                                                    |                               | 🖏 ד 🔵 guy.laד 🛛 🌪         |
| A A A A A A A A A A A A A A A A A A A                                                                                                    | 🙆 • 🖻 ·                       | ➡ ▼  Page ▼  Tools ▼      |
| ExLibris Voyager           Search         My Searches         My List         My Account                                                                                         |                               | Log in to your account    |
| Basic Search                                                                                                    |                               |                           |
| Database: My Library Catalog                                                                                                    |                               |                           |
| Basic     Advanced     Subject     Author     Course Reserve       Search:     within     All Fields                                                                             |                               | ≪ <u>3 Search History</u> |
| Limit To:       All Material         Records per page:       10 records per page                                                                                                 |                               | Search                    |
| Search Tips: enter words relating to your topic, use quotes to search phrases: "world wide web", use + to mark essential terms: +explorer, use * to mark important terms: *inter | net, use ? to truncate: brows | er?                       |
| Search My Searches My List My Account Help                                                                                                    |                               |                           |
| Your Library Name Here                                                                                                    |                               |                           |
| ®/2007 Ex Libris Group. All rights reserved.                                                                                                    |                               |                           |
|                                                                                                    |                               |                           |
|                                                                                                    | 😜 Internet                    | €_100% ▼                  |

#### Tomcat "Out of the Box"

| 🖉 WebVoyáge Titles - Windows Internet Explorer                                                         |          |                                  |                     |
|----------------------------------------------------------------------------------------------------|----------|----------------------------------|---------------------|
| 🚱 🔄 👻 http://catalyst.coalliance.org/vwebv/searchResults?searchId=2&recPointer=10&sortBy=PUB_DATE_DESC | -++ × [  | Google                           | P -                 |
| Eile Edit View Favorites Iools Help                                                                    |          |                                  |                     |
| Google Search * • 🗗 🖒 Bookmarks* As Check * 📔 AutoFill * 🌽                                             |          | 🔦 • 🔵 Sign<br>• 🔊 - 🖶 • 🔂 Bage • | In • 📆              |
| 😭 🏟 🖉 WebVoyáge Titles                                                                                 | <u>-</u> | - 🗟 - 🖶 - 🔂 Bage -               | () T <u>o</u> ols → |
| Titles                                                                                                 |          |                                  | 2                   |
|                                                                                                    |          |                                  |                     |
| Database:My Library Catalog                                                                            |          |                                  |                     |
| 31 results found                                                                                       |          |                                  |                     |
| Title(astronomy) (Date=2006-)                                                                          |          |                                  |                     |
| Edit Search Save Search                                                                                |          |                                  |                     |
|                                                                                                    |          | • Prev <u>1</u> 2 <u>3</u> 4     | Next 🕨              |
| Print Export Add to List Select Page All                                                               | Sort By: | Publication Date Descend         | ling 🗸              |
| 11 💭 Special and general relativity : with applications to white dwarfs, neutron stars and             | 1        |                                  |                     |
| black holes / Norman K. Glendenning.                                                                   |          | Filter Your Search:              |                     |
| Glendenning, Norman K.                                                                                 |          | remove filter: 2006 And A        | After               |
| 2007<br>QC173.6 .G55 2007                                                                              |          |                                  |                     |
| ✓ available, Book Stacks (Floors 2, 2M & 3)                                                            |          | add filter: Videos               |                     |
|                                                                                                    |          | add filter: English langua       | ge                  |
| 12 Invisible Universe [electronic resource] : The Story of Radio Astronomy / by Gerrit                 |          | materials                        |                     |
| Verschuur.<br>Verschuur, Gerrit.                                                                       |          |                                  |                     |
| 2007                                                                                                   |          |                                  |                     |
| No call number                                                                                         |          |                                  |                     |
| Vavailable, Internet Access                                                                            |          |                                  |                     |
| 13 🖨 Understanding the universe [videorecording] : an introduction to astronomy / [taught              |          |                                  |                     |
| by] Alex Filippenko.                                                                                   |          |                                  |                     |
| Filippenko, Alexei V.                                                                                  |          |                                  |                     |
| 2007<br>QB43.3 .F55 2007                                                                               |          |                                  |                     |
| multiple items available, Media Collection (Floor 2)                                                   |          |                                  |                     |
|                                                                                                    |          |                                  |                     |
| 14 Suyer's and User's Guide to Astronomical Telescopes & Binoculars [electronic                        |          |                                  |                     |
| resource] / by James Mullaney.<br>Mullaney, James.                                                     |          |                                  |                     |
| 2007                                                                                                   |          |                                  |                     |
| No call number                                                                                         |          |                                  |                     |
| Vavailable, Internet Access                                                                            |          |                                  | 1                   |
|                                                                                                    | 6        | Internet                         | 100% ·              |

#### Tomcat "Out of the Box"

| 🖉 WebVoyáge Holdings II                                                                                                    | nformation - Windows Internet Explorer                                                                                        |                                                                                                    |   |
|----------------------------------------------------------------------------------------------------|----------------------------------------------------------------------------------------------------|----------------------------------------------------------------------------------------------------|---|
| 💽 🗸 🖉 http://cata                                                                                                    | yst.coalliance.org/vwebv/holdingsInfo?searchId=2&recCount=10&recPointer=10&bibId=476456                                       | ioogle                                                                                                    |   |
| <u>File E</u> dit <u>V</u> iew F <u>a</u> vorites                                                                                                    | <u>T</u> ools <u>H</u> elp                                                                                                    |                                                                                                    |   |
| Google                                                                                                    | 🚽 🛃 Search 🔹 🔁 🔹 Bookmarks 🔹 🍄 Check 👻 📔 AutoFill 🔹 🌽                                                                         | 🖏 🔹 🔵 Sign In 🔹 🏪 💂                                                                                                    |   |
| 😭 🕸 🌈 WebVoyáge Ho                                                                                                    | Idings Information                                                                                                    | 🔊 🔹 🖶 🔹 Page 👻 🎯 Tools 👻                                                                                                    |   |
| ExLibris Voyag                                                                                                    | Search My Searches My List My Account                                                                                         | Log in to your account                                                                                                    |   |
| New Search :                                                                                                    | Go Search History                                                                                                    | Only                                                                                                    | , |
|                                                                                                    | Titles                                                                                                    | Prev 11 of 31 Next      Only                                                                                                    |   |
|                                                                                                    | eral relativity : with applications to white dwarfs, neutron stars and black                                                  | This item patr                                                                                                    | 0 |
| holes /                                                                                                    |                                                                                                    | Staff View                                                                                                    |   |
| Title:                                                                                                    | Special and general relativity : with applications to white dwarfs, neutron stars and black holes / Norman K.<br>Glendenning. |                                                                                                    |   |
| Author:                                                                                                    | Glendenning, Norman K.                                                                                                    | Actions View                                                                                                    | V |
| Publisher:                                                                                                    | New York : Springer, c2007.                                                                                                   | <ul> <li><u>Make a Request</u></li> </ul>                                                                                                    |   |
| ISBN:                                                                                                    | 0387471065 (hbk.)                                                                                                    | (e.g. Hold, Recall, Photocopy)<br>- Print                                                                                                    |   |
| and the second second sec | 9780387471068 (hbk.)                                                                                                    | - Export                                                                                                    |   |
| Format:                                                                                                    | Book                                                                                                    | - Add to My List                                                                                                    |   |
| Subjects:                                                                                                    | General relativity (Physics)<br>Special relativity (Physics)                                                                  | <u>Add to My List</u>                                                                                                    |   |
|                                                                                                    | White dwarf stars.                                                                                                    | More About This Item From                                                                                                    |   |
|                                                                                                    | Neutron stars.                                                                                                    | Canala Baskar                                                                                                    |   |
|                                                                                                    | Black holes (Astronomy)                                                                                                    | Google Books:                                                                                                    |   |
| Held at:                                                                                                    | Local Database                                                                                                    | Limited Preview                                                                                                    |   |
|                                                                                                    |                                                                                                    | "About This Book"                                                                                                    |   |
|                                                                                                    |                                                                                                    |                                                                                                    |   |
| Holdings Information                                                                                                    |                                                                                                    | A series and a series of the series of the s |   |
| Location:                                                                                                    | Book Stacks (Floors 2, 2M & 3)                                                                                                |                                                                                                    |   |
| Call Number:                                                                                                    | QC173.6 .G55 2007                                                                                                    |                                                                                                    |   |
| Number of Items:                                                                                                    | 1                                                                                                    |                                                                                                    |   |
| Status:                                                                                                    | Not Charged                                                                                                    |                                                                                                    |   |
|                                                                                                    | Back to library list                                                                                                    |                                                                                                    |   |
|                                                                                                    |                                                                                                    |                                                                                                    |   |
|                                                                                                    |                                                                                                    |                                                                                                    |   |
|                                                                                                    |                                                                                                    | Internet 🔍 100% 👻                                                                                                    |   |

# Out of the Box

- · As we've seen it is pretty functional.
- There are a few things you'll probably want to change right away and we'll talk about those later.
- Meantime, in order to make changes you must understand Tomcat and how *it* works.
- Here the Architecture manual comes in very handy. Read it! Really!!
   5/25/10

# What is she talking about?

- Working with Tomcat means working with a set of files that live in directories on your Voyager server.
- As we'll see, these files are of various types. All, though, are "text" files that are "editable."
- But you must have server access via WinSCP or PuTTY or some other method.

5/25/10

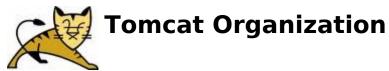

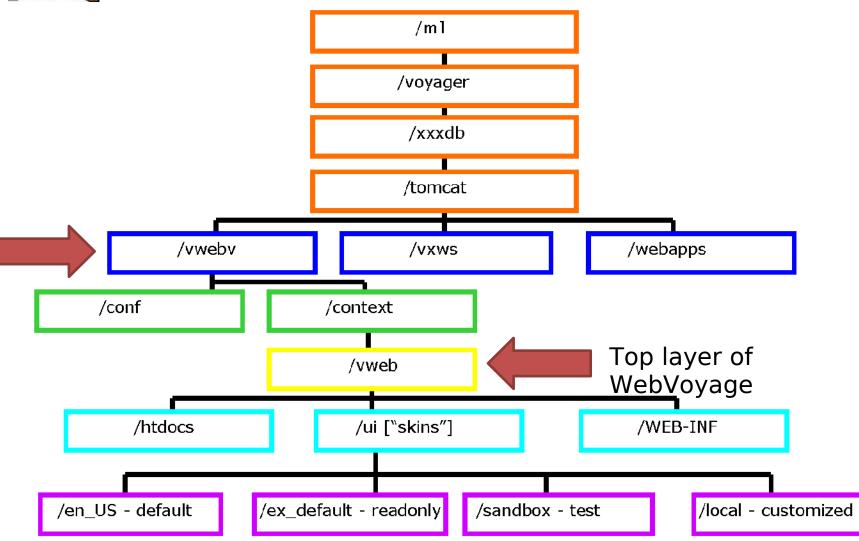

# Skins

- A skin is a user interface's appearance.
- $\cdot$  In the U.S. the default skin is /en\_US.
- /exl\_default is the ('read-only') skin.
   Never mess with it (note it is not really *read-only*!).
- To make a new skin:

**GØ**25/10

Im 1 huava aar huvydh Itam cath wy aby Icantayth wy aby Jui

#### /ui/en\_US ["skin"] Organization

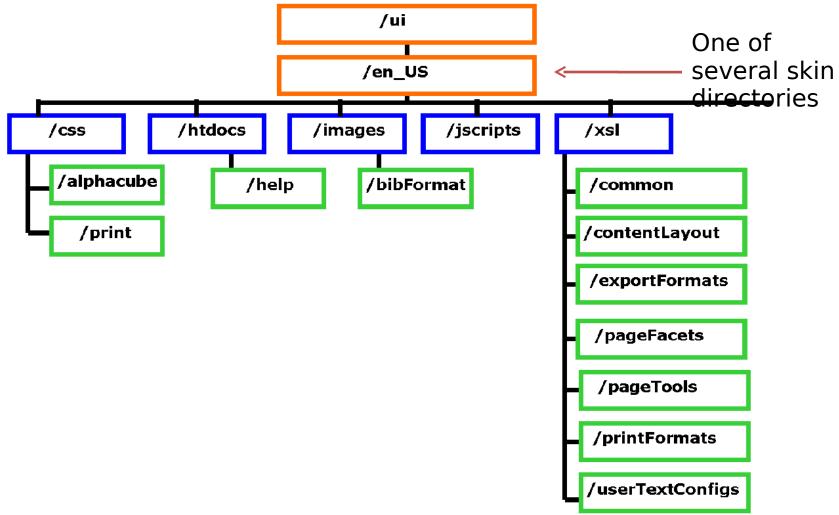

# File Naming

- · Recall the myAccount page example:
  - myAccount.xsl
  - myAccountLinks.xsl
  - cl\_myAccount.xsl (cl = content layout)
  - myAccount.css
- (In reality over 12 files! css, xsl, xml, etc.)
- Naming is used to show relationships
   5/20@tween files that build the HTML

# **Cascading Style Sheets**

- CSS is used to describe the presentation of a document.
- · Controls colors, fonts, layouts, etc.
- · Processed hierarchically.
- Specified priorities allow one style sheet to override another style sheet.
- "Baseline controls" are used in combination with page-specific
   5/25 Patrols.

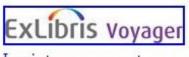

Log in to your account Help

#### Main Navigation Bar

- Search
- My Searches
- My List
- My Account

#### **Basic Search**

Database: My Library Catalog

#### Search Tab Navigation Bar

- Basic
- Advanced
- Subject
- Author
- Course Reserve

#### Search History

| Search:             |                       | within | All Fields | ~ |
|---------------------|-----------------------|--------|------------|---|
| Limit To: All Mater | ial 🛛 💙               |        |            |   |
| Records per page:   | 10 records per page 💌 |        |            |   |
| Search              |                       |        |            |   |

Search Tips: enter words relating to your topic, use quotes to search phrases: "world wide web", use + to mark essential terms: +explorer, use \* to mark important terms: \*internet, use ? to truncate: browser?

### Important CSS Files

These are the "baseline defaults" and are used

in almost every page:

- pageProperties.css
- quickSearch.qss<sup>The</sup>
- header.css
- frameWork.css

specifications in this control are overwritten by those above it...

...And within a given control the latest rule "wins"

5/25/10

### pageProperties.css

- Trumps all other baseline controls
- $\cdot$  Search tips font sizes and colors
- $\cdot$  Instruction text font sizes and colors
- My Account instructions font sizes and colors
- $\cdot\,$  Error text font sizes and colors
- $\cdot\,$  Block messages font sizes and colors

|                                                                                                    | r Desk for help at<br>Larger<br>font             | Lo <u>1</u> n to your accourt<br>€ Lo <u>1</u> n to your accourt<br>€ Lo <u>1</u> n to your accourt<br>3003-273-3022. |
|----------------------------------------------------------------------------------------------------|--------------------------------------------------|----------------------------------------------------------------------------------------------------|
| Wed Wated Catalog       Arthur Lakes Library       Home         Colorado School of Mines       Arthur Lakes Library       Home         Search       My Searches       My Lst       My Account       Exit         Log In       Please enter your I. D. and Last Name, then click the Log in button. Contact the Circulation       Image: Colorado School of Mines       Image: Colorado School of Mines         Log In       Image: Colorado School of Mines       Image: Colorado School of Mines       Image: Colorado School of Mines       Image: Colorado School of Mines         Search       My Searches       My Lst       My Account       Exit         Search       My Searches       My Lst       My Account       Exit         Search       My Searches       My Lst       My Account       Exit                                                                                                    | n Desk for help at<br>Larger                     | Lo <u>an</u> to your accourt<br>() Help                                                                               |
| Catalog<br>colorado School of Mines       Atthur Lakes Llbrary       Home         Search       My Searches       My L st       My Account       Exit         Log In       Please enter your I. D. and Last Name, then click the Log in button. Contact the Circulation                                                                                                    | Larger                                           |                                                                                                    |
| Colorado School of Mines       Search       My Searches       My L st       My Account       Exit         Log In       Please enter your I. D. and Last Name, then click the Log in button. Contact the Circulation         Log in using my       Institution I.D.       Image: Colorado School of Mines       Image: Colorado School of My Searches       My L st       My Account       Exit         Search       My Searches       My L st       My Account       Exit       Image: Colorado School of Mines         Search       My Searches       My List       My Account       Help       Search Prospector       Fnd an Article Online       Look for Electronic Journals       Exit                                                                                                    | Larger                                           |                                                                                                    |
| Search       My Searches       My Lst       My Account       Exit         Log In       Please enter your I. D. and Last Name, then click the Log in button. Contact the Circulation         Log in using my       Institution I.D.       Image: Contact the Circulation         Id:       Image: Contact the Circulation       Image: Contact the Circulation         Search       My Searches       My List       My Account       Help         Search       My Searches       My List       My Account       Help       Search Prospector       Find an Article Online       Look for Electronic Journals       Exit                                                                                                    | Larger                                           |                                                                                                    |
| Log In Please enter your I. D. and Last Name, then click the Log in button. Contact the Circulation Log in using my Institution I.D. Id: Last Name: Last Name: Search My Searches My List My Account: Help Search Prospector End an Article Online Look for Electronic Journals Exit                                                                                                    | Larger                                           |                                                                                                    |
| Please enter your I.D. and Last Name, then click the Log in button. Contact the Circulation          Log in using my Institution I.D.       Image: Contact the Circulation of the contact the circulation of the circulation of the c | Larger                                           | 303-273-3022.                                                                                                    |
| Log in using my       Institution I.D.          Id:       Institution I.D.          Last Name:       Ing in         Search       My Searches         My List       My Account:         Help       Search         Find an Article Online       Look for Electronic Journals         Exit                                                                                                    | Larger                                           | 303-273-3022.                                                                                                    |
| Log in using my       Institution 1.D.         Id:       Institution 1.D.         Last Name:       Ing in         Ing in       Search My Searches My List My Account: Help Search Prospector End an Article Online Look for Electronic Journals Exit                                                                                                    | Larger                                           |                                                                                                    |
| Id:       Image: Constraint of the second second seco          | _                                                |                                                                                                    |
| Last Name:                                                                                                    | _                                                |                                                                                                    |
| Ing in       f         Search       My Searches       My List       My Account       Help       Search       Find an Article Online       Look for Electronic Journals       Exit                                                                                                    | _                                                |                                                                                                    |
| Search My Searches My List My Account Help Bearch Prospector Find an Article Online Look for Electronic Journals Exit                                                                                                    | font                                             |                                                                                                    |
| Search My Searches My List My Account Help Search Prospector Find an Article Online Look for Electronic Journals Exit                                                                                                    |                                                  |                                                                                                    |
|                                                                                                    |                                                  |                                                                                                    |
| Aller Liber                                                                                                    |                                                  |                                                                                                    |
|                                                                                                    |                                                  |                                                                                                    |
| (2006 Ex. illrights received.                                                                                                    |                                                  |                                                                                                    |
| nspect - Edit   div.instructionText < div.pageFTMLSnippet < civ#mainContent < div#pageContainer < body.frameWordLI < html                                                                                                    |                                                  |                                                                                                    |
|                                                                                                    | tyle Layout DDM                                  | Options -                                                                                                    |
|                                                                                                    | nstructionText {                                 | pageProprtles.css (line 34)                                                                                           |
|                                                                                                    | font-size. 1.75en,<br>font-style: italic;        |                                                                                                    |
| ⊨ <body 'your="" 2="" 2,="" and="" class="frameWorkUI' onload=" in="" minutes!')'="" session="" setfocus;'page.lcgin');timedhsg(10,="" will=""></body>                                                                                                    |                                                  |                                                                                                    |
| <pre>[] <div id="pageContainer"></div></pre>                                                                                                    | erited from divfpageContainer                    |                                                                                                    |
| <a accesskey="2" href="#searchnavbar"></a>                                                                                                    | rameWorkUI #pageContainer (<br>text-align: left; | frameWork.css (line 39)                                                                                               |
| <a accesskey*"0"="" href="#nainNav"></a>                                                                                                    | Cest-align: leit;                                |                                                                                                    |
|                                                                                                    | erited from body. frameVorkVI                    |                                                                                                    |
| 'a mane "wainContent"/-                                                                                                    | dyr (                                            | frameWork.css (line 20)                                                                                               |
| Shi un pageneering usie zong un vinz                                                                                                    | color: black;                                    |                                                                                                    |
| <pre>_ <div arial="" class="pageHTHLCnippet'&gt;&lt;/pre&gt;&lt;/td&gt;&lt;td&gt;font-family:" ms'<br="" unicods="">serif;</div></pre>                                                                                                    | , Vereana, Ariai, Helvesica, sans-               |                                                                                                    |
|                                                                                                    | font-cigo: 19px;<br>text-align: conter;          |                                                                                                    |
| ctrm action-"login.do" method-"post" accept-charses-"UTF-8' name-'selectDatabases" autocamplate-"off"                                                                                                    |                                                  |                                                                                                    |
| <li> I <div 1d="page?ooter"></div></li>                                                                                                    |                                                  |                                                                                                    |
| s at la pagerocer >                                                                                                    |                                                  |                                                                                                    |
|                                                                                                    |                                                  |                                                                                                    |
|                                                                                                    |                                                  |                                                                                                    |
|                                                                                                    |                                                  |                                                                                                    |
|                                                                                                    |                                                  |                                                                                                    |
|                                                                                                    |                                                  |                                                                                                    |
|                                                                                                    |                                                  |                                                                                                    |
|                                                                                                    |                                                  |                                                                                                    |
|                                                                                                    |                                                  |                                                                                                    |
| Done                                                                                                    |                                                  | *                                                                                                    |
|                                                                                                    |                                                  | · · · · · · · · · · · · · · · · · · ·                                                                                 |

### quickSearchBar.css

- $\cdot$  Color of bar
- Positions of elements within bar (form, "Go" button, search history graphic, labels, etc.)
- Font sizes and colors; text alignment and decoration

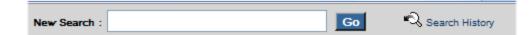

#### header.css

- Position of tabs, horizontal and vertical
- Space provided for header and footer
- Placement of patron login and help links
- Font sizes and colors; alignment
- Default pointer for components in header
- Positien My Searches My List My Account Exit @Help D image
- Library link and copyright details in

#### frameWork.css

- Every page uses it.
- Font sizes and colors; alignment
- $\cdot$  Header size; position of components
- $\cdot$  Footer size; position of components
- · Hyperlink colors
- $\cdot$  Border width and height
- Position of main content

5/25/10

# Other Important CSS Files

- resultsFacets.css (titles list)
- displayRecord.css
- $\cdot$  myAccount.css
- highLight.css
- displayCommon.css

# Changing CSS

- Some CSS changes are easy (for example, colors and other changes that don't alter the structure of the page).
- Other CSS changes are hard (like the ones that move elements such as search boxes around the page).
- All CSS changes require testing in various browsers different
   5/zdisplay types.

#### **CSS** Resources

- CSS Zen Garden: <u>http://www.csszengarden.com</u>
- Firebug home: <u>http://getfirebug.com</u> (more on this when I talk about tools)
- W3Schools CSS Tutorial: <u>http://www.w3schools.com/css/default.as</u>

#### XML/XSL

- XML (Extensible Markup Language): specifies document structure and like HTML before it, does markup – LOGIC of what displays.
- XSL (Extensible Stylesheet Language): takes input from other components, allows one to format or transform files encoded in the XML standard – What displays and how.
- •5/2**B**/oth are touchier than HTML.

### Important XSL Files

- displaycfg.xml
- displayHoldings.xml The logic of what displays
- pageProperties.xml
- · limits.xml
- · display.xsl

What displays and how

· frameWork.xsl

# displaycfg.xml

- Found in /contentLayout/configs
- Configure bibliographic record display.
- $\cdot$  Decide which MARC tags to include.
- Add Syndetics or other book covers to display.
- Change labels that describe Bibliographic MARC fields.

·5/25/Phange the display order of the

# displayHoldings.xml

- Found in /contentLayout/configs
- Configure Holdings/Items record display.
- $\cdot$  Decide which MARC tags to include.
- Change labels that describe MFHD MARC fields and Item statuses.
- Change the display order of the MARC fields.
- ·5/25/et up redirects (Call Number

# display.xsl

- Found in contentLayout/display
- Like most xsl a very intimidatinglooking file!
- How the data in the displaycfg.xml and displayHoldings.xml files displays.
- Change how something I behaves on the record di wild h

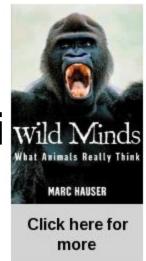

Main Author:

Title:

Publisher/Date:

Primary Material:

Edition:

Description:

Subjects:

Click for Table of Contents, Reviews, Summary, etc.

Animal psychology. Social behavior in a

5/25/10

Mouse-over

### pageProperties.xml

- Found in /userTextConfigs
- Change order or remove search tabs ("Basic" etc.)
- Change order of Browse bar buttons ("Print" etc.)
- Edit search tips for each search page
- Provide instructions for various activities
- ・5/M/のdify labels for Bib

### frameWork.xsl

- Found in /pageTools
- Takes input from numerous components including xml, js and css files as well as templates.
- Generates the HTML output including a header, quick search, main content, and a footer.
- $\cdot\,$  This is where you turn debugging on.

# limits.xml

- Found in xsl/userTextConfigs
- Identify the specific entries that are included on the Advanced Search page
- · Relates to the different limit groups
  - format
  - status
  - type

5/25/1anguage

# Other Important xml Files

- · emailcfg.xml
- · emailBody.xsl
- printCommon.xsl
- briefRecordconfig.xml
- fullRecordconfig.xml
- · 104X\_config.xml

### XML Resources

- W3Schools Online Web Tutorials (including tutorials on XML, XPath, and XSL): <u>http://www.w3schools.com/</u>
- WebVoyage "Show XML" button in .../ [skin]/xsl/pageTools/frameWork.xsl (change "false" to "true" to use for troubleshooting)

### webvoyage.properties

- Located under /en\_US
- Organized into three main sections:
  - Options (controls system behavior)
  - Connections (customize database connections)
  - Page Customizations (page-level customizations)
- $\cdot$  Each section has stanzas.

·5/25/uge, complicated, important...

## **Options Section**

- $\cdot$  Where to go after logout or timeout.
- $\cdot\,$  Retain last used Basic search code.
- Timeout setting (if you change this you may have to change the Tomcat timeout in web.xml).
- · Set up external authentication.

#### **Connections Section**

- Create one or more groups of remote database connections.
- · Enable setting of preferred database.

#### Select Database

| Select database(s) to search:  |
|--------------------------------|
| Test Group                     |
| Arthur Lakes Library           |
| ✓ Prospector                   |
| Mines Photo Database (voyager) |
| WorldCat                       |
| Library_of_Congress            |
|                                |
| Select                         |

## **Customizations Section**

- · Over 2000 lines!
- · Search codes
- $\cdot$  Headers and footers
- $\cdot$  Action Box
- · Limit To
- · Quick Search bar
- · Enable email

·5/And much, much more...

#### The World is Your Oyster!

| Tarra                              | int                                                                                           |                                                                 | Log in to                      | your account        | Нәір                     |                  |                          |                        |                     |          |                 |
|------------------------------------|-----------------------------------------------------------------------------------------------|-----------------------------------------------------------------|--------------------------------|---------------------|--------------------------|------------------|--------------------------|------------------------|---------------------|----------|-----------------|
| County<br>College                  |                                                                                               | Tarrant County College Library Catalog                          |                                |                     |                          |                  |                          |                        |                     |          |                 |
| SEARCH                             | MY SEARCHES                                                                                   |                                                                 | MY ACCOUNT                     | END SESSION         |                          |                  |                          |                        |                     |          |                 |
| Libraries                          | HOME > LIERARIES > FIND                                                                       | EOOKS > SEARCH                                                  |                                |                     | 💫 Search History         |                  |                          |                        |                     |          |                 |
| Find Books (Catalog)               | Basic Advanced Su                                                                             | ibject Author Course Reserve                                    | New Titles                     |                     |                          |                  |                          |                        |                     |          |                 |
| Find Articles (Databases)          |                                                                                               |                                                                 |                                |                     |                          |                  |                          |                        |                     |          |                 |
| Additional Resources               | Search:                                                                                       | within                                                          | Keyword Anywhere               | v                   |                          |                  |                          |                        |                     |          |                 |
| Tutorials / LibGuides              |                                                                                               |                                                                 |                                |                     |                          |                  |                          |                        |                     |          |                 |
| Contact The Libraries              | Limit Lo: All Mate<br>(Keyword, Title, and Pub                                                | rial 👻 R<br>blicstion Year Searches Only)                       | ocords per page: 25 records p  | er page ⊻           |                          |                  |                          |                        |                     |          |                 |
| FAQ                                | Search                                                                                        |                                                                 | CAMBRID                        | OF NE               | WTON                     |                  |                          | Log in loview;         | your account   Help |          |                 |
| Ask A Librarian<br>Ask A Librarian | Jearch                                                                                        |                                                                 | V CAMBRID                      | GE LIBRAI           | AY CATALOGUE             |                  |                          | Your Acc               | count   New search  |          |                 |
| Asked & Answered                   | Search Tips: enter word                                                                       | ds relating to your topic,<br>hrases: <b>"world wide web</b> ", | h University of Cambrid        | lge 👌 Cambridge Ur  | niversity Library 🚿      | Newton Library ( | Catalogues 💉 University  | Library and Dependents |                     |          |                 |
| Comments & Questions               | use + to mark essential<br>use * to mark important                                            | rms: +explorer,                                                 |                                |                     |                          |                  |                          |                        |                     |          |                 |
| Login Problems                     | use 2 to fruncate: brows                                                                      |                                                                 | Newton catalogue: U            | Iniversity Librar   | y and Depende            | nt Libraries     |                          |                        |                     |          |                 |
| Campus Libraries                   |                                                                                               |                                                                 | Basic Advan                    | ced                 |                          |                  |                          | -Q,                    | Search History      |          |                 |
| Northeast Campus                   | Announcements                                                                                 |                                                                 |                                |                     |                          |                  |                          |                        |                     |          |                 |
| Northwest Campus<br>South Campus   | <ul> <li>Visit Women and Soc</li> <li>Movements in the Un<br/>States for Women's F</li> </ul> | nted 🖉 🔐                                                        | Search:                        |                     |                          | within           | Keyword (whole record)   | *                      |                     |          |                 |
| South east Campus                  | <ul> <li>Month (March only), p<br/>2010]</li> </ul>                                           |                                                                 | Limit To: none                 | *                   |                          |                  |                          |                        |                     |          |                 |
| Trinity River Campus               | TCC has many great                                                                            |                                                                 | Records per page:              | 25 records per page | e 🔺                      | MONA<br>Library  | ASH University           |                        |                     |          |                 |
| Area Librar                        | ity of Texas                                                                                  | Libuput                                                         |                                |                     |                          |                  | Ca                       | talogue home Sav       | red searches        | Saved re | ecords My       |
|                                    | IGTON                                                                                         | Library (                                                       | atalog                         |                     |                          |                  | *                        | Search Advanced se     |                     |          |                 |
| Library Home                       | lesearch Resources                                                                            | Services About The Lib                                          | rary                           |                     |                          |                  |                          | 1                      |                     |          |                 |
| Search                             | ly Searches My L                                                                              | List My Account                                                 |                                |                     | <u>Log in</u> to your ac | Search           |                          |                        |                     |          |                 |
|                                    |                                                                                               |                                                                 |                                |                     |                          | Now searchi      | ing: Monash University A | Australia              |                     |          |                 |
| Basic Sea                          | rch                                                                                           |                                                                 |                                |                     |                          |                  |                          |                        |                     |          |                 |
| Basic                              | Advanced Guide                                                                                | ed Journals/Articles                                            | Course Reserves                | New Books           |                          | Search           | Advanced search          | Electronic resour      | rces Reading        | lists    | New titles      |
|                                    |                                                                                               | Coorth                                                          |                                |                     |                          | Search:          |                          |                        | all of these 💌      | within   | Keyword anywher |
|                                    |                                                                                               | Search                                                          |                                |                     |                          |                  | and 🛩                    |                        |                     |          |                 |
|                                    |                                                                                               |                                                                 |                                |                     |                          |                  |                          |                        | a i of these 💌      | within   | Keyword anywhei |
|                                    | arches all fields of all reco<br>r, use ? to truncate: <mark>brow</mark>                      | ords. Enter your search terms or p<br>wser?                     | hrases in any order. Use quote | s to search phrases | : "world wide wel        |                  |                          |                        |                     |          |                 |
| بر بر بر                           | v                                                                                             |                                                                 |                                |                     |                          | Add limits       |                          |                        |                     |          |                 |

## Quick Changes

- · Banner image
- · Get rid of "start page"
- · Page Footer
- Search Types on Basic Search Page
- · Quick Limits
- $\cdot\,$  Search Page Names and Tabs Text
- Enable Email, disable Holdings Jump Bar 5/25/10

### But First a Word From Our Sponsor

- Back up your files!
- · Comment your work!
- Make changes one at a time!
- $\cdot$  Move changed files in one at a time!
- Keep previous versions of good files!
- $\cdot$  TEST! TEST! TEST!

### Banner Image (Logo)

- Specified in webvoyage.properties.
- Don't change filename (webVoyageLogo.jpg).
- Easiest of you leave it the original size (175 pixel width by 35 pixel height).
- Create a transparent gif if you want it to work better with the default background.

## Get Rid of Default Start Page

- $\cdot$  Most sites do not want to use this.
- …/vwebv/context/vwebv/htdocs/inde x.html
- Change contents to (example!):

<script language="javascript"> window.location.href="http://catalyst.coalliance.org/vwebv/searchBasic? sk=en\_US" </script>

## Page Footer

- · Go to: webvoyage.properties file
- Look for "Footer" section or stanza and customize:
  - page.footer.library.linktext=Your Library
     Name Here
  - page.footer.library.link=http://your.librar ylink.here

| Search                                      | My Searches | My List | My Account | Help | Search Prospector    | Find an Article Online | Look for Electronic Journals | Exit |
|---------------------------------------------|-------------|---------|------------|------|----------------------|------------------------|------------------------------|------|
|                                             |             |         |            |      | Arthur Lakes Library |                        |                              |      |
| ©2010 Ex Libris Group. All rights reserved. |             |         |            |      |                      |                        |                              |      |

## Customize Basic Search Types

- · Go to: webvoyage.properties file.
- · Basic Search Codes stanza.
- $\cdot$  Review the instructions there.
- Decide on your search types, what you want to call them, their order of display, and how they should behave.
- · There are four lines per code per  $_{5/2}$  (as we see in the next slide)

# Modify Search Codes

• Example (active):

page.search.basic.search.code.leftAnchorTitle=

page.search.basic.search.code.leftAnchorTitle.code=TALL

page.search.basic.search.code.leftAnchorTitle.order=5

page.search.basic.search.code.leftAnchorTitle.display=Title Browse (omit leading articles)

• Example (inactive; commented out):

5/25/10 #page.search.basic.search.code.titleKeyAnd=

# Modify Quick Limits

- · Go to: webvoyage.properties file.
- $\cdot$  Find the: Limit To stanza.
- Used both in Basic Search and postsearch filtering.
- Decide what limits you want to use, their order, display name.
- Each entry has four lines (as we see in the next slide).

#### Limit To Stanza

• Example:

```
page.search.limitTo.selected=none
```

```
page.search.limitTo.none=
```

```
page.search.limitTo.none.limit=none
```

```
page.search.limitTo.none.order=1
```

page.search.limitTo.none.text=All Material

#

page.search.limitTo.Archive=

page.search.limitTo.Archive.limit=LOCA=Archive 5/25/10 page.search.limitTo.Archive.order=2

#### Enable Email

- · Go to: webvoyage.properties file.
- "Action Box" text:

actionBox.actions.email.linkText=E-mail

• Search Results bar:

page.searchResults.browseBar.email.button=E-mail

page.searchResults.browseBar.email.button.message=E-mail the search results

option.email variable:

option.email=Y

5/25/10

## Disable Holdings Jump Bar

- webvoyage.properties file.
- Primarily used for multi-database sites

#### db.holdings.jumpBar=N

#### Physics of Active Galactic Nuclei at

| Title:     | Physics of Active Galactic N  |  |  |
|------------|-------------------------------|--|--|
| Author:    | Alloin, Danielle.             |  |  |
| Publisher: | Berlin, Heidelberg : Springer |  |  |
| ISBN:      | 9783540346210                 |  |  |
| Format:    | Computer File                 |  |  |
| Subjects:  | Astronomy                     |  |  |
|            | Physics                       |  |  |
|            | Physics                       |  |  |

Astronomy, Astrophysics an http://dx.doi.org/10.1007/b11

Local Database

Links: Held at:

5/25/10

## Search Window Titles & Headings

- webvoyage.properties file.
- · Search Basic stanza.

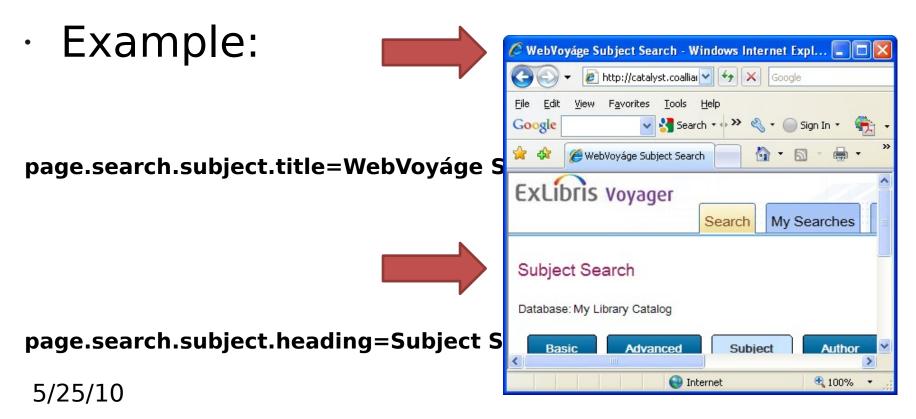

#### Search "Button" Text

- webvoyage.properties file
- Search Pages stanza.
- Example:

page.search.buttons.author.button=Photographer

page.s Photographer Search

grapher

Database: The Image Database provides access to historical and recent images of mining

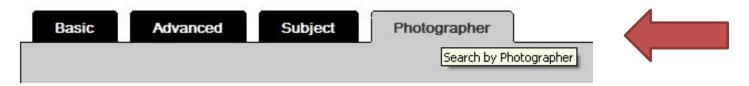

# Many Other Quick/Easy Changes

- Can be found in the Architecture Manual:
  - Favicon
  - Disable AutoComplete
  - Add a Persistent Link to the record display
  - Separate display for serials
  - Google Analytics

5/25/10 Etc.

# Quick Changes (Not!)

Colors are more difficult than one might think.

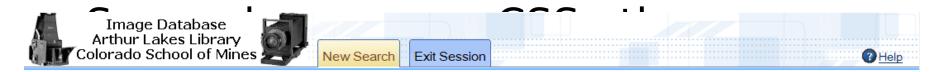

#### **Basic Search**

Database: The Image Database provides access to historical and recent images of mining, ropeways, Colorado scenery, and the Colorado School of Mines campus.

| Basic                                      | Advance    | ed Subject                  | Photographer                           |                                   | ିର୍ <u>Search History</u>                                                            |
|--------------------------------------------|------------|-----------------------------|----------------------------------------|-----------------------------------|--------------------------------------------------------------------------------------|
| Search:                                    |            |                             | within Keyword (Releva                 | ance) 💌                           |                                                                                      |
| Records per p                              | age: 10 re | ecords per page ⊻           |                                        |                                   | Search                                                                               |
| Search Tips: enter<br>variant endings: com |            | g to your topic, use quotes | to search phrases: "world wide web", u | ise + to mark essential terms: +e | explorer, use * to mark important terms: *internet, use ? with partial words to find |
| New Search                                 | Help       | Exit Session                |                                        |                                   |                                                                                      |
|                                            |            |                             | Arti                                   | hur Lakes Library                 |                                                                                      |

©2009 Ex Libris Group. All rights reserved.

#### Tab Colors

- The tabs (for both the header and the search tabs) are one of the few elements of the pages that are constructed with images. To change the colors, you need to replace those images. The easiest way to do it, though, is by editing those files using an application like PaintShop to replace the existing colors with what you would like to use.
- Each tab is composed of *two* images--a thin one on the left and a wide one (that stretches to the appropriate width) on the right. Both images have the same color, and there are two different versions of each image for active and inactive (for a total of four images per tab type). The images are all located in:

/m1/voyager/xxxdb/tomcat/vwebv/context/vwebv/ui/your\_SKIN/images/

search\_nav\_right\_off.gif <-- standard wide side</pre>

search\_nav\_left\_off.gif <-- standard thin side</pre>

•

•

se/arfg/fl\_0nav\_right\_on.gif <-- active (mouseover/selected) wide</pre>

#### Search Form Colors

 Update searchPages.css to change the color of the search form itself, as well as the little line between the active search form and its tab.

#searchForm

#### {

background-color: #ccccff; border: 1px solid #000; clear: left; margin: 0px; padding: 0px;

#### }

5/25/10 #searchNav li#on a. #searchNav a:hover

## Quick Search Bar Color, etc.

- $\cdot$  Colors live in many other places.
- For example: resultsFacets.css for browse bars at top and bottom of results and the alternating row colors in the results list.
- · Also: quickSearchbar.css
- Header background: img\_headerBackground.png
- $\cdot_{5/2}$  Endless fun for the whole family!

## More Complex Changes

- Can be found in the Architecture Manual:
  - Separate display for serials
  - Displaying book cover images
  - Add new search or header tab
  - Hide limits on the Advanced Search page
  - External authentication

- Add a new Search Tab (i.e., newBooks) <sup>5/25/1</sup>Add a new Header Tab (i.e., Exit)

#### Resources & Tools

- Architecture Manual, Basic Users Guide, etc.
- WebVoyáge Highlights (John Larson's posts)
- Voy-L, WIKI, KB, EL Commons, CodeShare, etc.
- · WinSCP
- · UltraEdit / WinMerge
- · Firebug
  - Nama That Calan

#### WinSCP

| 😼 pageFacets - VoyTest - WinSC                                                                                                    | Р                                                                                                    |                                                                                                    |                                                                                                    |                                                                                                    |                                                                                                    |                                                                                                    |                                                                                                    |
|----------------------------------------------------------------------------------------------------|----------------------------------------------------------------------------------------------------|----------------------------------------------------------------------------------------------------|----------------------------------------------------------------------------------------------------|----------------------------------------------------------------------------------------------------|----------------------------------------------------------------------------------------------------|----------------------------------------------------------------------------------------------------|----------------------------------------------------------------------------------------------------|
| Local Mark Eiles Commands Session                                                                                                    | n <u>O</u> ptions <u>R</u> emote <u>H</u> elp                                                                                          | I 🔶 🖪 🖓 • 🗄 🖂 🚺                                                                                                    | 7 🖗 🖉 🚺 🟦 🐴 🐼 🔤 🤉                                                                                                    | ₽ 😤 🥵                                                                                                    | 🗸 🖌 Default                                                                                                    |                                                                                                    |                                                                                                    |
| 👷 Y: Shared 🛛 🔻 😋 🛛 🖨 🔹 🔿                                                                                                    | - 🖻 🖸 🖧 😰 🔓                                                                                                    |                                                                                                    | 📄 pageFacets 🔹 🔄 🖕 🛶 🔿                                                                                                    | - 1                                                                                                    | 🕼 😰 📴                                                                                                    |                                                                                                    |                                                                                                    |
| Y:\LB\Users\Iguy\Voyager 7 Upgrade\7.1                                                                                                    | 1.0 GR UI Work\csmdb                                                                                                    |                                                                                                    | /m1/voyager/csmdb/tomcat/vwebv/co                                                                                                    | ntext/vwebv/u                                                                                                    | ii/en_US/xsl/pageFacets                                                                                                    |                                                                                                    |                                                                                                    |
| Name 🔶 Ext                                                                                                    | Size Type                                                                                                    | Changed Att                                                                                                    | Name Ext                                                                                                    | Size                                                                                                    | Changed                                                                                                    | Rights                                                                                                    | Owner                                                                                                    |
| Name       Ext         Image: Constraint of the second second | Size Type<br>Parent directory<br>File Folder<br>File Folder<br>File Folder<br>File Folder<br>File Folder<br>File Folder<br>File Folder | Changeo Att<br>5/27/2009 6:45:31 AM<br>6/18/2009 7:33:36 AM<br>6/18/2009 7:35:23 AM<br>6/18/2009 7:36:34 AM<br>6/18/2009 7:39:42 AM<br>6/18/2009 7:41:24 AM<br>6/18/2009 7:41:24 AM<br>6/18/2009 7:27:21 AM<br>6/18/2009 7:46:44 AM | <ul> <li></li> <li>displayFacets.xsl</li> <li>displayFacets.xsl.042209</li> <li>displayFacets.xsl.061809</li> <li>footer.xsl</li> <li>footer.xsl</li> <li>footer.xsl</li> <li>footer.xsl</li> <li>footer.xsl</li> <li>infoLocation.xsl</li> <li>infoStatus.xsl</li> <li>isbnoclcCite-jim-oclc-almost.xsl</li> <li>isbnoclcCite-oclc-broken.xsl</li> <li>isbnoclcCite-otcobib-good.xsl</li> <li>isbnoclcCite-ottobib-good.xsl</li> <li>isbnySearch.xsl</li> <li>isbnySearch.xsl</li></ul> | 7,277<br>3,388<br>4,408<br>4,137<br>3,522<br>14,146<br>8,919<br>8,374<br>743<br>731<br>1,835<br>2,771<br>2,497<br>1,690<br>1,641<br>1,605<br>1,609<br>909<br>2,872<br>31,140<br>30,264 | 7/23/2009 3:04:40 PM<br>6/30/2009 12:54:16 PM<br>4/14/2009 10:50:19 AM<br>6/10/2009 5:26:05 AM<br>4/14/2009 10:50:18 AM<br>4/14/2009 10:50:18 AM<br>4/14/2009 10:50:18 AM<br>4/14/2009 10:50:19 AM<br>5/15/2008 10:35:35 AM<br>5/15/2008 11:50:04 AM<br>7/2/2009 2:29:30 PM<br>7/2/2009 12:05:13 PM<br>7/2/2009 12:05:13 PM<br>7/2/2009 11:38:37 AM<br>12/8/2008 10:47:06 AM<br>12/8/2008 10:46:41 AM<br>4/27/2009 4:13:56 PM<br>4/14/2009 10:50:19 AM | Rignes           rwxr-xr-x           rw-rr           rw-rr           rw-rr           rw-rr           rw-rr           rw-rr           rw-rr           rw-rr           rw-rr           rw-rr           rw-rr           rw-rr           rw-rr           rw-rr           rw-rr           rw-rr           rw-r-r           rw-r-r | Owner         voyager         voyager         v |
| <                                                                                                    |                                                                                                    |                                                                                                    | I resultsFacets.xsl.704good<br>resultsFacets.xsl<br>resultsFacets.xsl                                                                                                    | 31,470<br>5,945<br>3,621                                                                                                    | 4/29/2009 11:44:22 AM<br>6/17/2008 1:58:30 PM<br>4/14/2009 10:50:18 AM                                                                                                    | rwxr-xr-x<br>rwxr-xr-x<br>rwxr-xr-x                                                                                                    | voyager<br>voyager<br>voyager                                                                                                    |
| 0 B of 0 B in 0 of 8                                                                                                    |                                                                                                    |                                                                                                    | 0 B of 171 KiB in 0 of 24                                                                                                    |                                                                                                    |                                                                                                    |                                                                                                    |                                                                                                    |
| 🛛 🥔 F2 Rename 📑 F4 Edit 📑 F5 Cop                                                                                                    | oy 📑 F6 Move 💣 F7 Crea                                                                                                    | ate Directory 🗙 F8 Delete 😁 F                                                                                                    | 9 Properties 👖 F10 Quit                                                                                                    |                                                                                                    |                                                                                                    |                                                                                                    |                                                                                                    |
| Drag to change ratio of file panels. Double                                                                                                    | click to make width of file pa                                                                                                    | nels equal.                                                                                                    |                                                                                                    |                                                                                                    |                                                                                                    |                                                                                                    |                                                                                                    |

JIZJITO

#### UltraEdit

| WitraEdit-32 - [Y:\LB\Users]           | \lguy\Voyager 7 Upgrade\7.1.0 FT UI Work Test Server\csmdb\vs1\userTextConfigs\pageProperties.xml]                                                                   |     |
|----------------------------------------|----------------------------------------------------------------------------------------------------|-----|
| 🚺 File Edit Search Project vie         | w Format Column Macro Scripting Advanced Window Help _ 6                                                                                                    | 1 > |
| x myAccount.css pageProperties.>       | mi l                                                                                                    |     |
| + + D 🗳 🗳 🗐 🚑 0                        | 1 M 🖹 😅 👪 🖹 🤣 🚴 🖏 🖏 webvoyage 🔽 🗛 🐆 🖧 🚽 🗉 🗐 🗐 🗐 🕒 🕒 🕥 🕼 🌵 🖉 🖉                                                                                                    |     |
| x                                      | 0                                                                                                    | -   |
| Cpen Explorer Lists                    | 1 K?xml version="1.0" encoding="UTF-8"?>                                                                                                    | 1   |
| Filter:                                | z⊡ <br 3 # (α) #====================================                                                                                                    |     |
|                                        | 3 # (c) #<br># #(c) #                                                                                                    | -   |
|                                        | 5 #(c)# Copyright 2007-2009 ExLibris Group                                                                                                    |     |
| 🗉 🍰 D:                                 | c #(c)# All Righto Reserved                                                                                                    |     |
| 🗓 🦉 Y:                                 | 7 #(c)#<br>8 #(c)#===================================                                                                                                    |     |
| E 📑 Z:<br>E 📲 FT <sup>2</sup> Accounts | 9>                                                                                                    |     |
| a gri Hecounts                         | 10                                                                                                    |     |
|                                        | 11 - <br 12 ** Product : WebVoyage : configs                                                                                                    |     |
|                                        | 12 Flottet . e.D.Oyage . Colligs                                                                                                    |     |
|                                        | 14 ** Created : 24-3EP-2C07                                                                                                    |     |
|                                        | 15 ** Orig Author : Hel Pemble<br>16 ** Last Modified : 02-JUN-2008                                                                                                  |     |
|                                        | 16 ** Last Modified : 02-JUN-2000                                                                                                    |     |
|                                        | 18 ** Modified By: LG - search tips here                                                                                                    |     |
|                                        | 19 ** Modified By: LG - charge nohits message here                                                                                                    |     |
|                                        | 20 ** Modified By: LG - NewFooks Tab Stuff 21 ** Modified By: LG - charge login screen info                                                                          |     |
|                                        | 21 ** Modified By: LG - change login screen info 22 ** Modified By: TD - spellcheck message code added to ncHits pageMsq at or near line 366 12/03/08                |     |
|                                        | 23 ** Modified By: LG - add code for dynamic limit drop-down 12/19/08                                                                                                |     |
|                                        | 24 ** Nodified By: LC Results page book covers have                                                                                                    |     |
|                                        | 25><br>26 - <rageconfigs></rageconfigs>                                                                                                    |     |
|                                        |                                                                                                    |     |
|                                        | 28 < ## Timerut ##>                                                                                                    |     |
|                                        | <pre>29 <jsmessage nameid="timeOutKessage"><pre>preText&gt;Your session will end in <posttext> minutes!</posttext>/jsmessage&gt;</pre></jsmessage></pre>             |     |
|                                        | 30 <accessibilityheader nameid="timeOutNoScript"><pretext>Notice: This web application times out </pretext><posttext> minute<br/>31</posttext></accessibilityheader> | 3   |
|                                        | 32                                                                                                    |     |
|                                        | 33 < ## Accessibility Headers ##>                                                                                                    |     |
|                                        | <pre>34 <accessibilityheader namelc="myAccountLinks">Hy Account Quick Links</accessibilityheader><br/>35</pre>                                                       |     |
|                                        | 36                                                                                                    |     |
|                                        | 37 < ## Tab Lisplay Order ##>                                                                                                    |     |
|                                        | 38                                                                                                    |     |
|                                        | 39 < ## Header Tab Display Order ##><br>40 < To remove any tab from the header, comment out its opening and closing "tab" elements>                                  |     |
|                                        | ti ⊂ - to remove any cas from the realer, comment out for opening and closing tab elements>                                                                          |     |
|                                        | 12 <tab name="page.header.kuttons.search.button"></tab>                                                                                                    |     |
|                                        | 43 - <highlight< th=""><th></th></highlight<>                                                                                                    |     |
|                                        | 44 pag∈ <i>s=</i> "                                                                                                    |     |
|                                        |                                                                                                    |     |
|                                        |                                                                                                    |     |
|                                        |                                                                                                    |     |
| 🛄 🖺 🔮 🖻 🐯 🦂 🥸 »                        |                                                                                                    |     |
|                                        | Ln 1, Col. 1, CD UE-DOS XML Mod: 3/31/2009 8 04:55 AM File Size: 70856 INS                                                                                           | 1,  |

5/

# WinMerge

- $\cdot$  Heard good things about it.
- $\cdot$  Haven't used it yet.
- · Open Source, free.
- $\cdot$  Compares both folders and files.
- Presents differences in an easy to understand visual text format.
- http://winmerge.org

#### Firebug

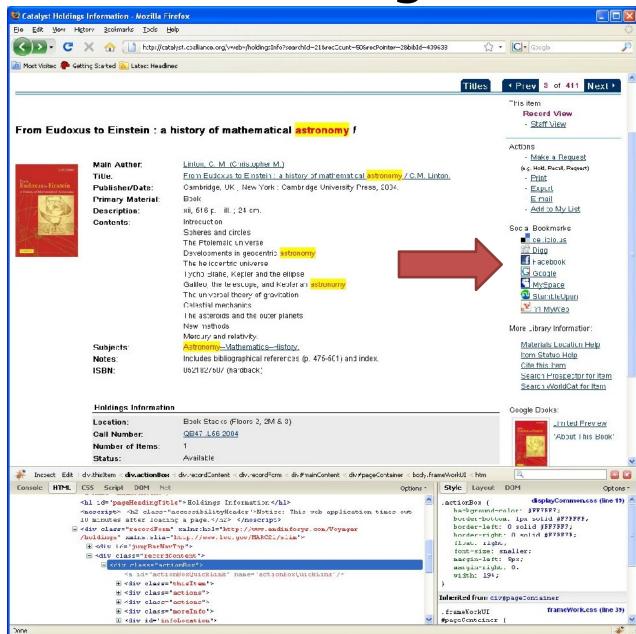

5/25/10

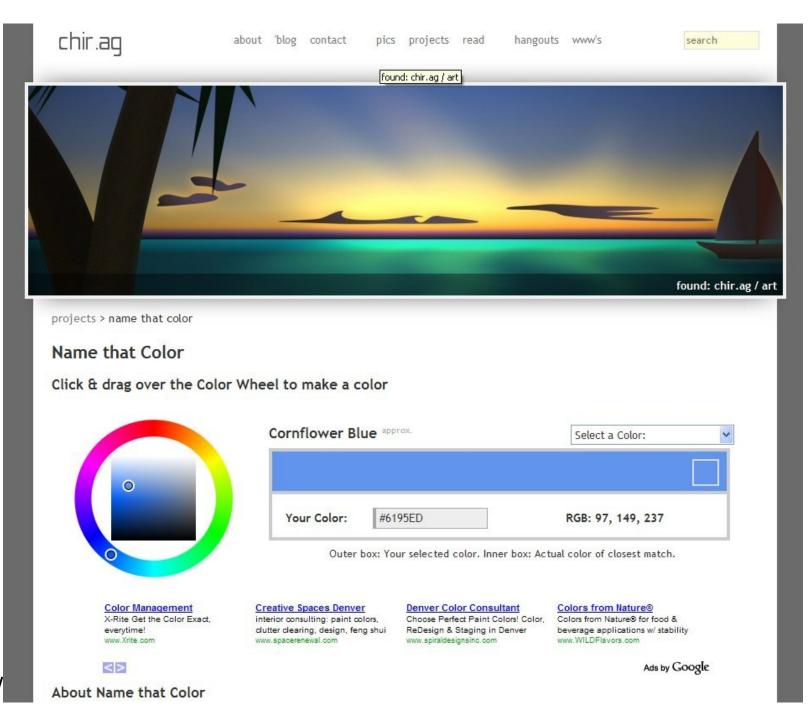

5/

## Microsoft Internet Explorer

- Turn on script debugging in I.E.
  - Tools->Internet Options...->Advanced >Disable Script Debugging
- I.E. Developer Toolbar (for IE8 use onboard dev. tools by pressing F12).

### Patches and Upgrades

- $\cdot$  Where the do-do hits the fan.
- $\cdot$  "Easy to create, hard to maintain."
- New Tomcat files moved into exl\_default.
- New files need to be moved to your production directories.
- Any changes/customizations you made need to be recommitted into 5/执序 new files.

| smdb                   | File Folder | 3/17/2009 7:15 AM  |
|------------------------|-------------|--------------------|
| nining                 | File Folder | 3/19/2009 10:40 AM |
| photos                 | File Folder | 3/17/2009 7:15 AM  |
| rope                   | File Folder | 3/18/2009 7:56 AM  |
| ell                    | File Folder | 3/18/2009 7:12 AM  |
| 🛅 ajaxUtils.js         | File Folder | 8/25/2009 6:25 AM  |
| 🛅 cl_displayRecord.xsl | File Folder | 8/25/2009 6:31 AM  |
| 🚞 cl_searchBasic.xsl   | File Folder | 8/25/2009 6:35 AM  |
| 🚞 diplsaycfg.xml       | File Folder | 8/25/2009 6:37 AM  |
| 🚞 display.xsl          | File Folder | 8/25/2009 6:52 AM  |
| 🚞 displayCommon.css    | File Folder | 8/25/2009 6:57 AM  |
| 🚞 displayFacets.xsl    | File Folder | 8/25/2009 7:06 AM  |
| 🚞 displayHoldings.xml  | File Folder | 8/25/2009 7:13 AM  |
| 🛅 footer.xsl           | File Folder | 8/25/2009 7:31 AM  |
| 🛅 frameWork.css        | File Folder | 8/25/2009 7:35 AM  |
| 🚞 header.css           | File Folder | 8/25/2009 7:49 AM  |
| 🚞 header.xsl           | File Folder | 8/25/2009 7:57 AM  |
| 🛅 highlight.js         | File Folder | 8/25/2009 8:02 AM  |
| 🛅 holdingsInfo.vbib    | File Folder | 8/25/2009 8:10 AM  |
| 🚞 login.xsl            | File Folder | 8/25/2009 8:16 AM  |
| myAccount.css          | File Folder | 8/11/2009 7:56 AM  |
| 🛅 pageProperties.xsl   | File Folder | 8/25/2009 8:43 AM  |
| 🚞 resultsFacets.xsl    | File Folder | 8/25/2009 10:29 AN |
| 🚞 searchFacets.xsl     | File Folder | 8/25/2009 10:37 AM |
| 🛅 webvoyage.properties | File Folder | 8/25/2009 10:39 AN |

| 🚞 current          |      | File Folder   | 8/25/2009 8:39 AM |
|--------------------|------|---------------|-------------------|
| 🚞 good to go       |      | File Folder   | 8/25/2009 8:43 AM |
| 🚞 new              |      | File Folder   | 8/11/2009 9:31 AM |
| 🚞 test server file |      | File Folder   | 8/25/2009 8:39 AM |
| 🗐 readme.txt       | 1 KB | Text Document | 8/11/2009 9:32 AM |

#### 5/25/10

# Why Tomcat?

- It's all in the skins! You can create different skins for different contexts.
- Persistence: Copy any URL and use it later.
- Reliance on CSS means broad customization is possible.
- XSL allows you to easily add small, static elements (or even dynamic content)
- •<sup>5/25/10</sup> Lallows sophisticated

| 🖉 Basic Search - Windows Internet Explorer        |                                                                                                    |                                                      | ×   |
|---------------------------------------------------|----------------------------------------------------------------------------------------------------|------------------------------------------------------|-----|
| COO + ttp://catalyst.coalliance.org/vwebv/sear    | ıBasic?sk=en_US                                                                                                    | 🗙 🎦 Google                                           | •   |
| Eile Edit View Favorites Iools Help               |                                                                                                    |                                                      |     |
| x Google                                          | 🗸 🔧 Search 🔹 🕼 🖸 Share 🔹 🕞 🔹 🧊 Sidewiki 🔹 🦓 Check 🔹 🗿 Translate 🔹 🎦                                                                                                    | AutoFill 🔹 🌽 🔍 🗞 🔹 💮 Sign In 🔹 😤                     | •   |
| 🚖 Favorites 🛛 🚖 🔊 aboutblank 🖉 Suggested Sites 🔻  | 😰 Web Slice Gallery 👻                                                                                                    |                                                      |     |
| Basic Search                                      |                                                                                                    | 🕈 🕈 🔄 🖃 🕈 Page 🕶 Safety + Tools + 🕢 +                | »   |
| CATALOG<br>ARTHUR LAKES LIBRAR                    | Search My Searches My Li                                                                                                    | ist My Account Exit                                  | ~   |
| Basic Search                                      |                                                                                                    |                                                      |     |
| Welcome: The Library Catalog contains information | bout print and electronic books, print and electronic journals, government docu                                                                                                    | uments, maps and other materials at the Arthur       |     |
| Lakes Library.                                    |                                                                                                    |                                                      |     |
| Basic Advanced Subject                            | Author Course Reserve New in the Catalog                                                                                                    | ি <u>Search History</u>                              |     |
| Search:                                           | within Keyword Anywhere (relevance ranked)                                                                                                    |                                                      |     |
|                                                   |                                                                                                    |                                                      |     |
| Limit To: All Material                            | •                                                                                                    |                                                      |     |
| Records per page: 50 records per page 💟           |                                                                                                    | Search                                               |     |
|                                                   | o search phrases: "civil war", use + to mark essential terms: +explorer, use * to mark impo<br>and Title searches only. For best results, use Internet Explorer 7 or Firefox 2.0 at minimum 10 |                                                      |     |
| information.                                      | and the searches only. For best results, use internet explorer 7 or Firefox 2.0 at minimum it                                                                                                  | uze x roo screen resolution. See help for additional |     |
| Search My Searches My List My                     | Account Help Search Prospector Find an Article Online                                                                                                    | Look for Electronic Journals Exit                    |     |
|                                                   | Arthur Lakes Library                                                                                                    |                                                      |     |
|                                                   | ©2010 Ex Libris Group. All rights reserved.                                                                                                    |                                                      |     |
| Search the Catalog from your mobile device        |                                                                                                    |                                                      |     |
|                                                   |                                                                                                    |                                                      |     |
|                                                   |                                                                                                    |                                                      |     |
|                                                   | 8                                                                                                    | 🌍 Internet 🛛 🖓 🔹 🍕 100% 👻                            |     |
| 5/25 0                                            |                                                                                                    |                                                      | 373 |

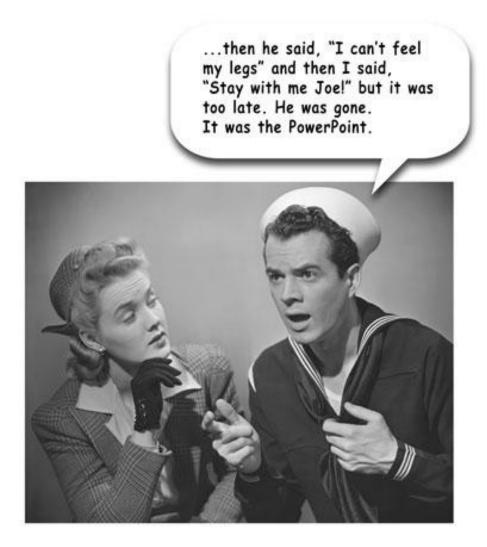

#### 5/25/10